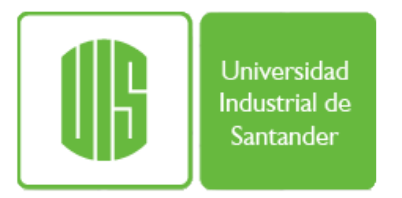

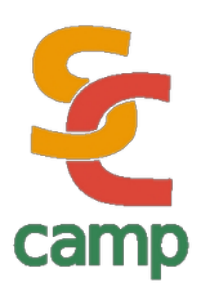

# GPU Programming

**Prof. Gilberto Díaz [gjdiazt@uis.edu.co](mailto:gjdiazt@uis.edu.co)**

**Universidad Industrial de Santander Bucaramanga – Santander**

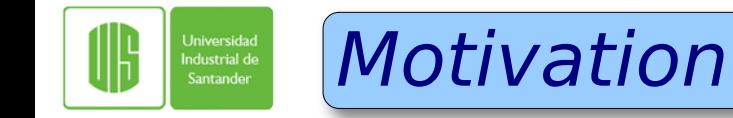

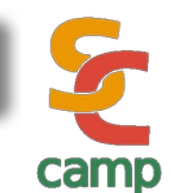

- The insatiable market demand for real-time, high-definition 3D graphics capability.
- Led the development of Programmable Graphics Processing Units (GPU, Graphics Processor Unit)

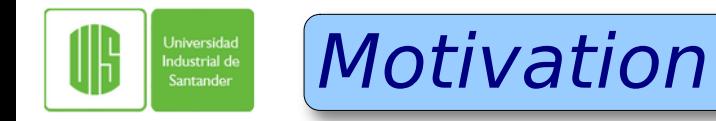

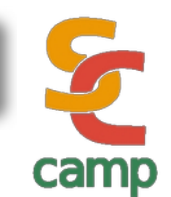

- Today's GPUs have evolved into devices with sophisticated capabilities:
	- Parallel processing.
	- Multi threads.
	- High bandwidth communication to RAM.
	- Huge amount of processor units.

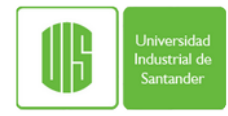

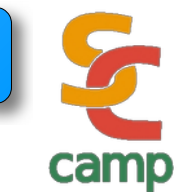

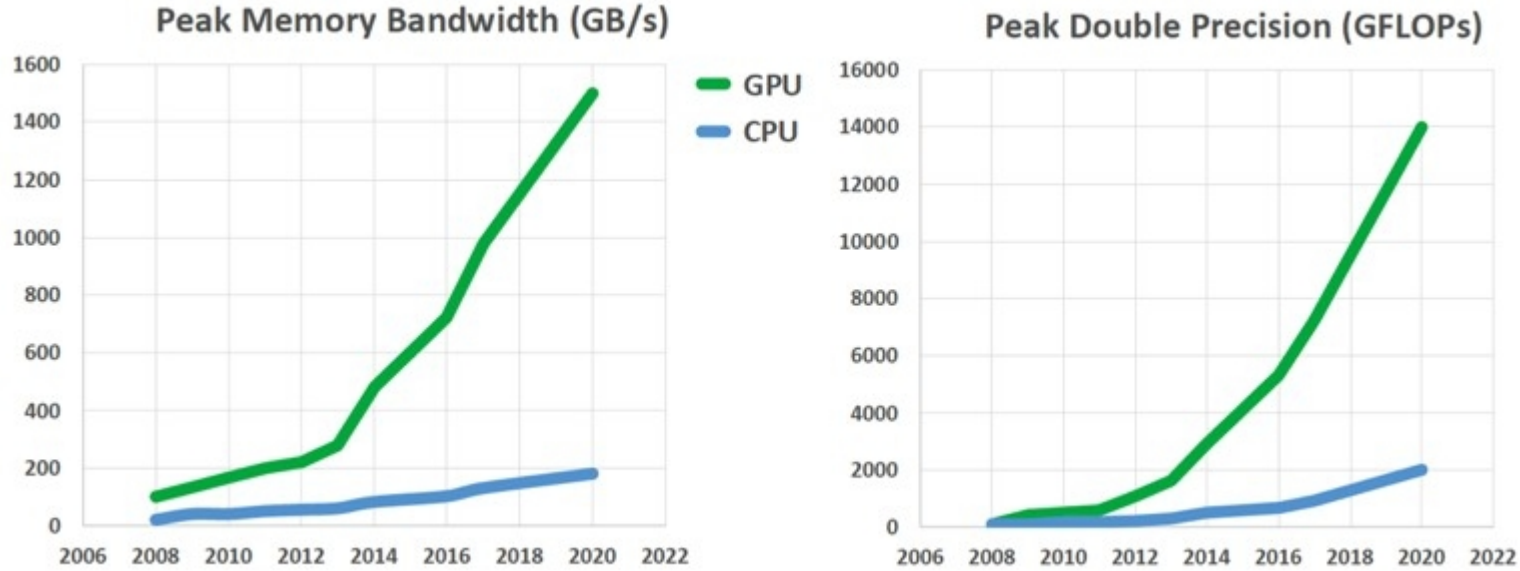

#### **Peak Double Precision (GFLOPs)**

#### Source: https://www.nextplatform.com

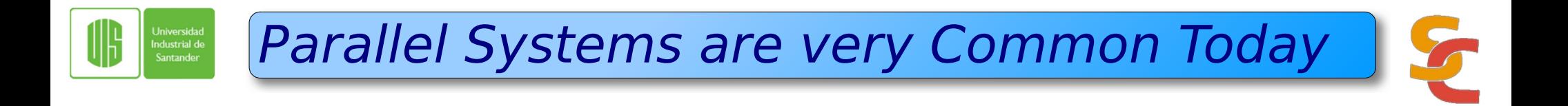

- Currently, any system has more than one processor (multi-core systems) in the same silicon chip.
- GPUs have a big amount of cores (many core systems).

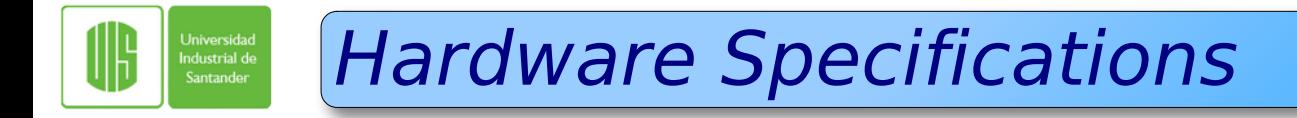

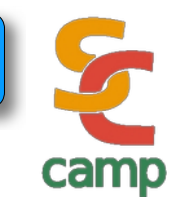

- The performance difference is due to:
	- In a GPU most of the transistors are dedicated to processing.
	- In a CPU there are many transistors dedicated to control: data and instruction flow, cache memory, etc.

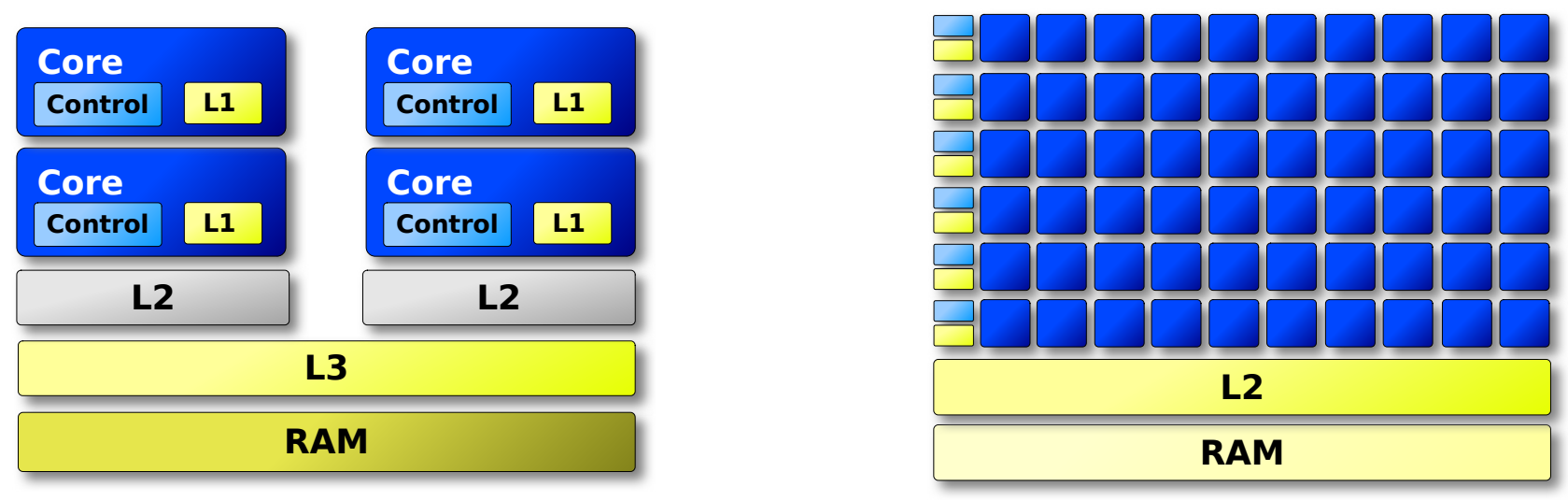

Gilberto Díaz. Escuela de Sistemas – Universidad Industrial de Santander. Bucaramanga Colombia. 6

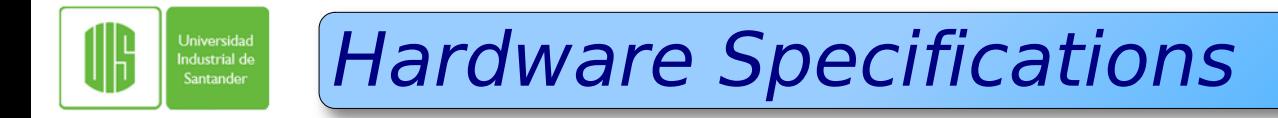

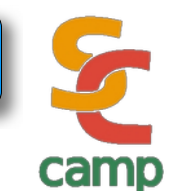

GPUs are designed for problems where data parallelism is the best approach.

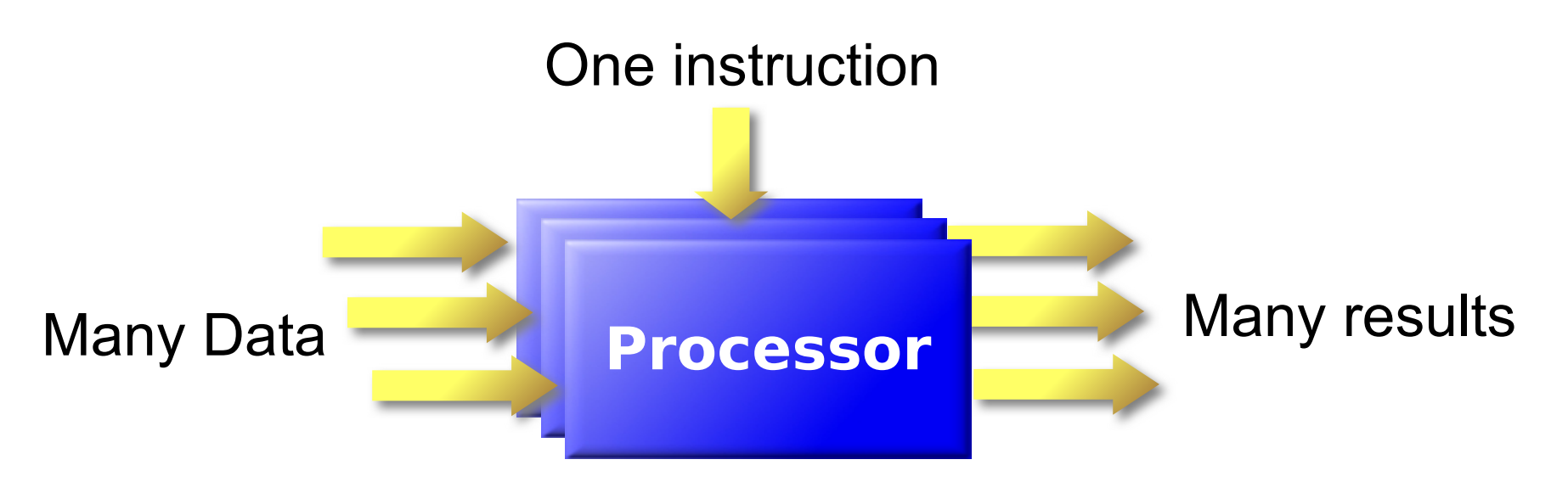

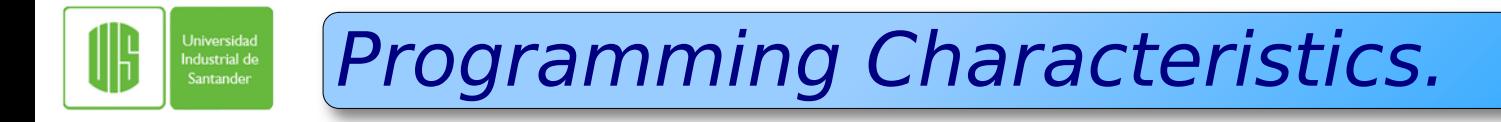

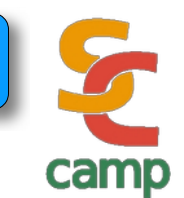

- Programs running on a GPU are generally arithmetic expression intensive.
- Thus, memory latency can be compensated with computations instead of large caches.

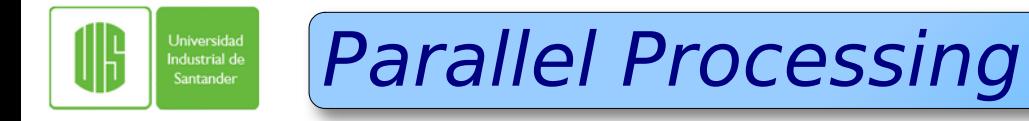

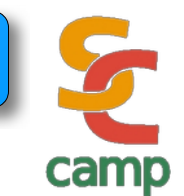

### • It maps each data element to threads

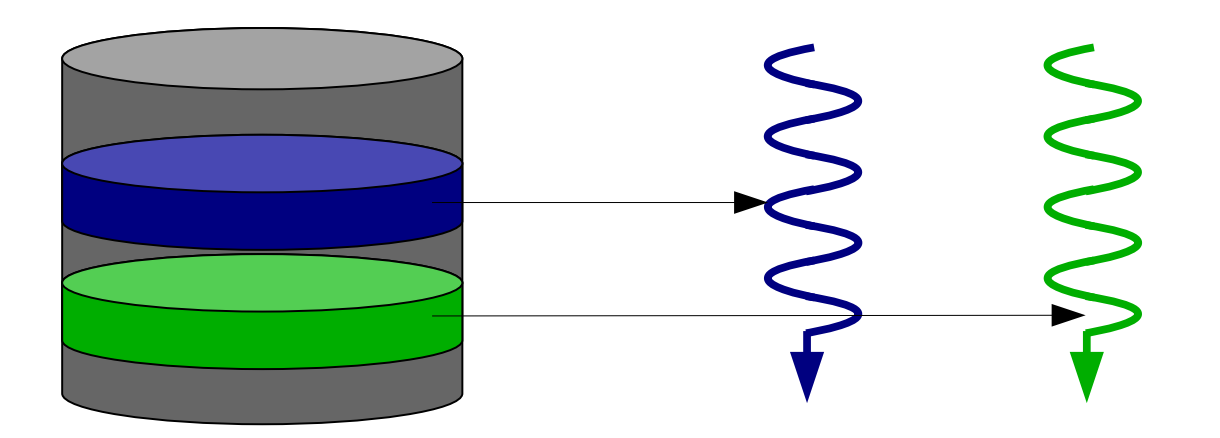

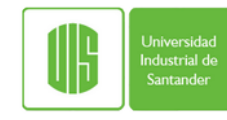

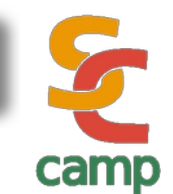

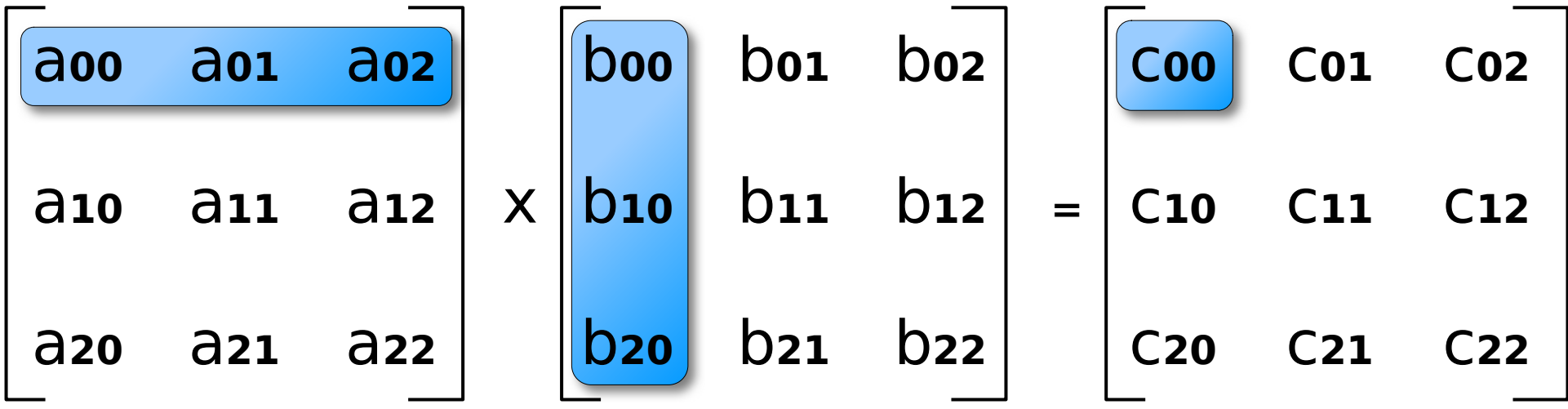

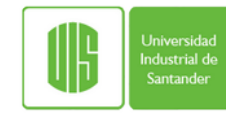

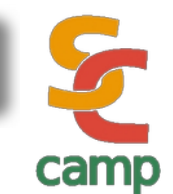

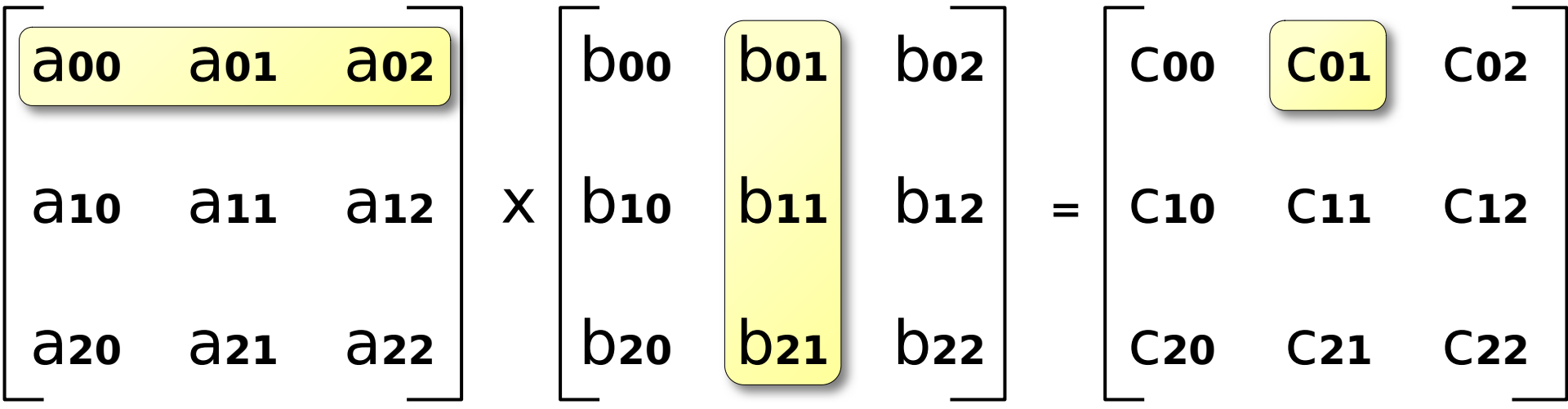

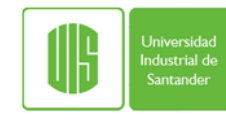

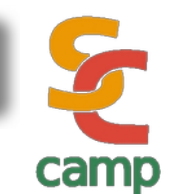

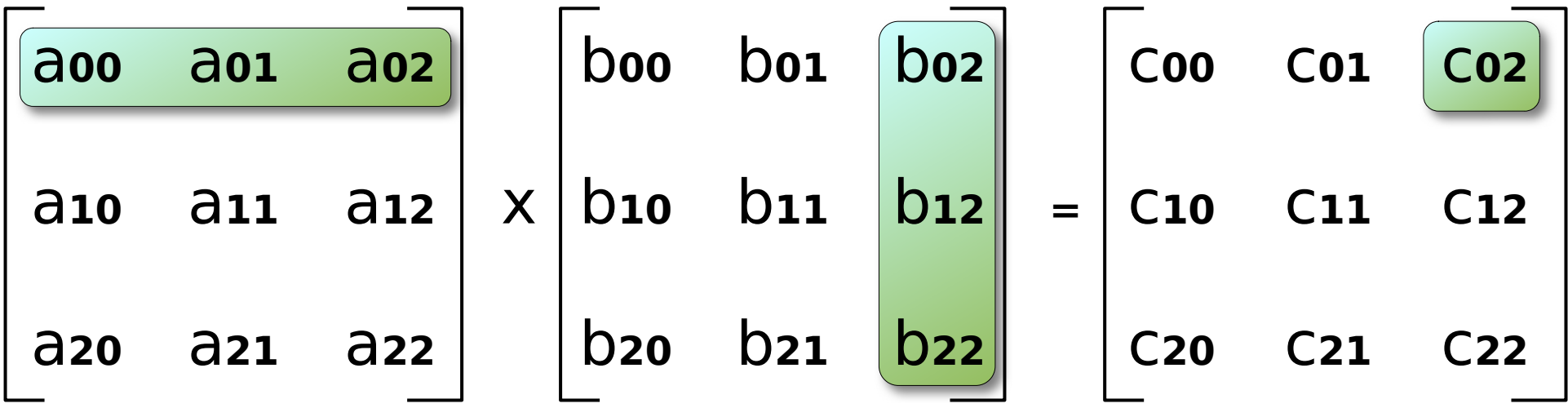

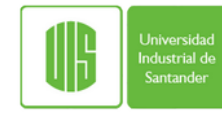

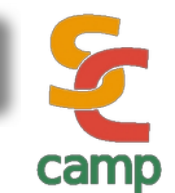

- c**<sup>00</sup> <sup>=</sup>** a**00**b**<sup>00</sup> <sup>+</sup>** a**01**b**<sup>10</sup> <sup>+</sup>** a**02**b**<sup>20</sup>** c**<sup>01</sup> <sup>=</sup>** a**00**b**<sup>01</sup> <sup>+</sup>** a**01**b**<sup>11</sup> <sup>+</sup>** a**02**b**<sup>21</sup>**
- c**<sup>02</sup> <sup>=</sup>** a**00**b**<sup>02</sup> <sup>+</sup>** a**01**b**<sup>12</sup> <sup>+</sup>** a**02**b**<sup>22</sup> ..........** c**<sup>22</sup> <sup>=</sup>** a**20**b**<sup>02</sup> <sup>+</sup>** a**21**b**<sup>12</sup> <sup>+</sup>** a**22**b**<sup>22</sup>**

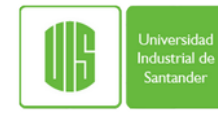

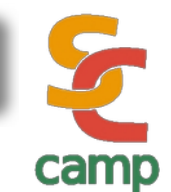

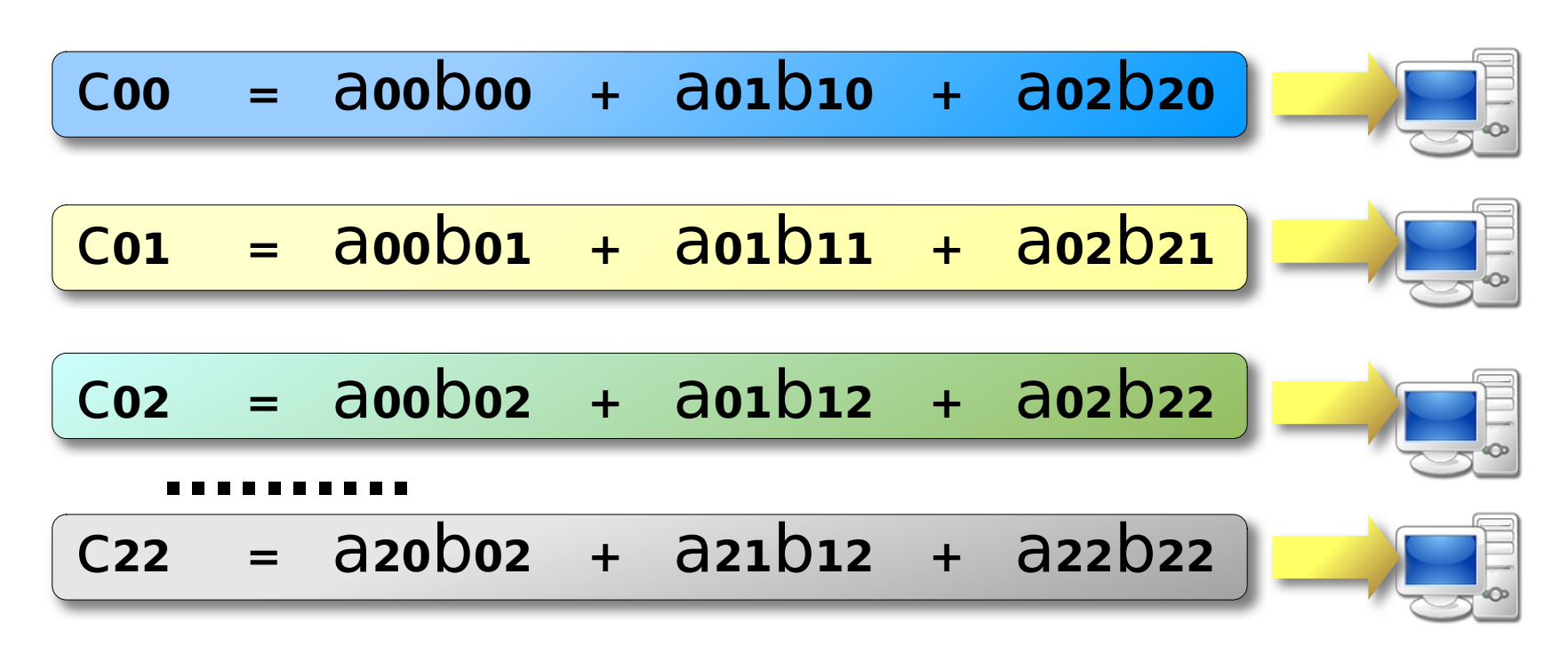

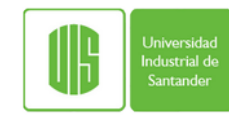

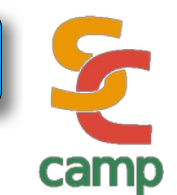

- Image processing.
- Video encoding.
- Patterns recognition.
- Artificial intelligence.
- Scientific computing.

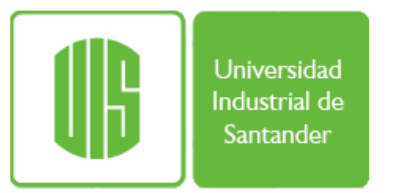

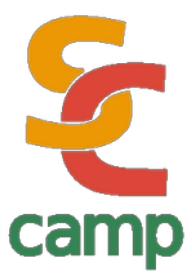

# Compute Unified Device Architecture (CUDA)

**Prof. Gilberto Díaz [gjdiazt@uis.edu.co](mailto:gjdiazt@uis.edu.co)**

**Universidad Industrial de Santander Bucaramanga – Santander Programación Paralela y Distribuida**

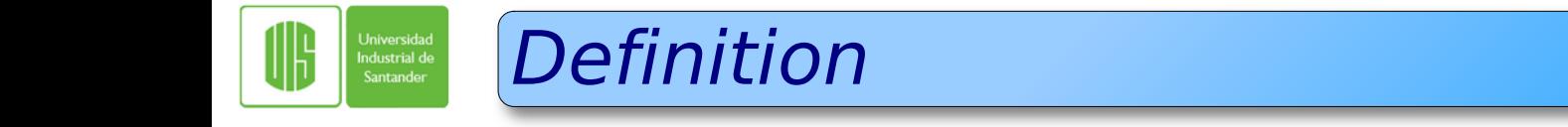

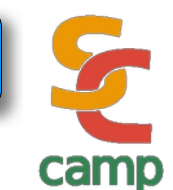

- CUDA is a technology that enables the massively parallel processing power of NVIDIA GPUs.
- It is a programming model developed by NVIDIA for its GPUs.

CUDA comes with a software environment that allows developers to use C++ as a high-level programming language.

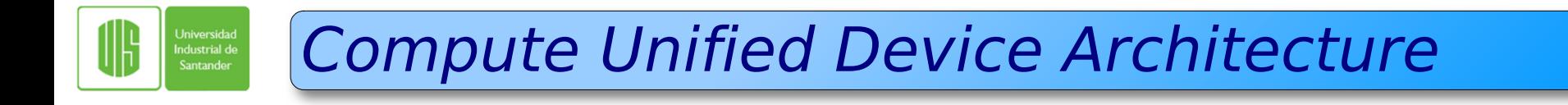

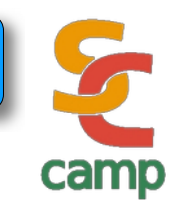

CUDA was introduced in November 2006 with a new  $\bullet$ programming model and a particular set of instructions.

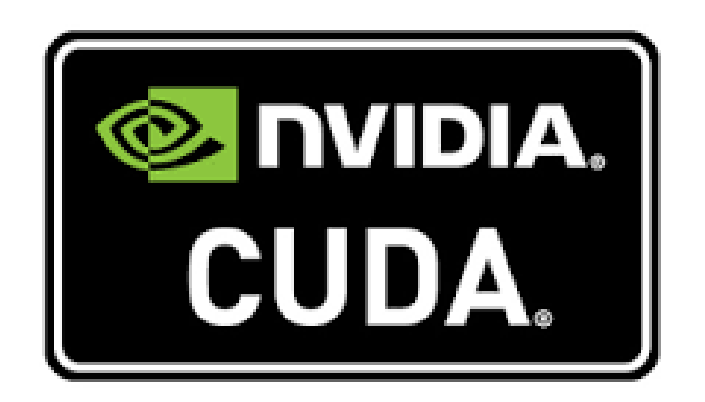

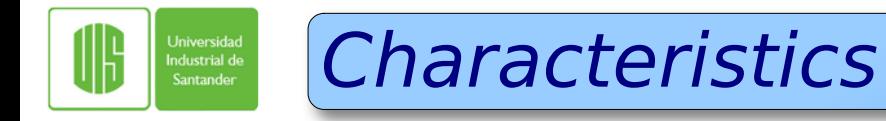

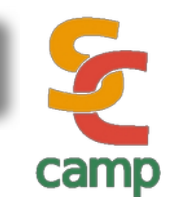

• No knowledge of APIs is needed for GPU programming.

• Minimum effort in learning new programming elements.

• Provides access to the GPU instruction set

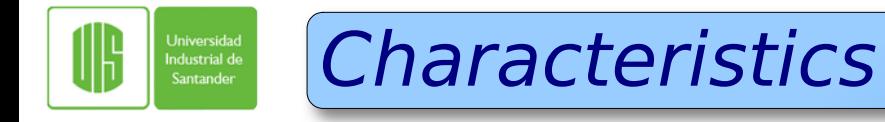

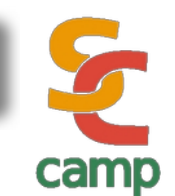

• Provides direct access to the GPU memory.

• The programming model is designed to take advantage of the parallel resources of current systems

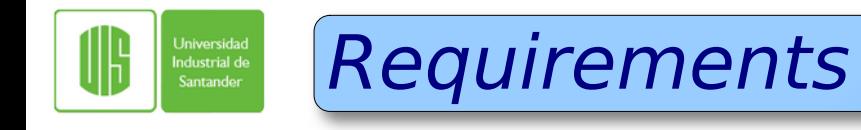

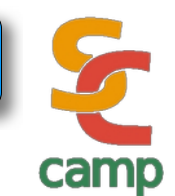

# • Programming in CUDA requires an NVIDIA graphics card.

- A100
- HDR100
- Tesla V100

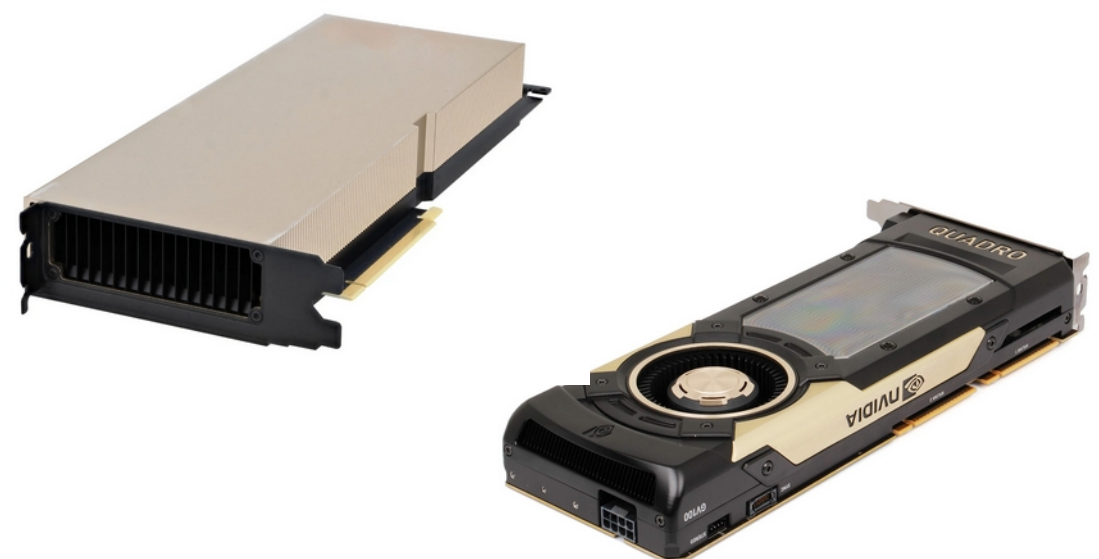

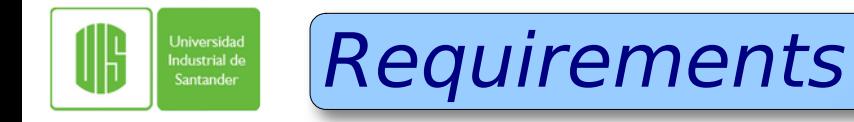

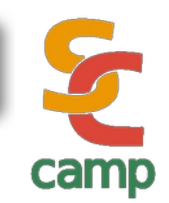

• Corresponding driver for the graphics card.

• CUDA toolkit (compiler and libraries).

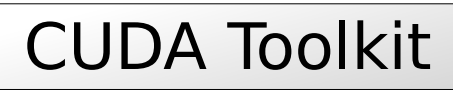

CUDA driver

Operating System support

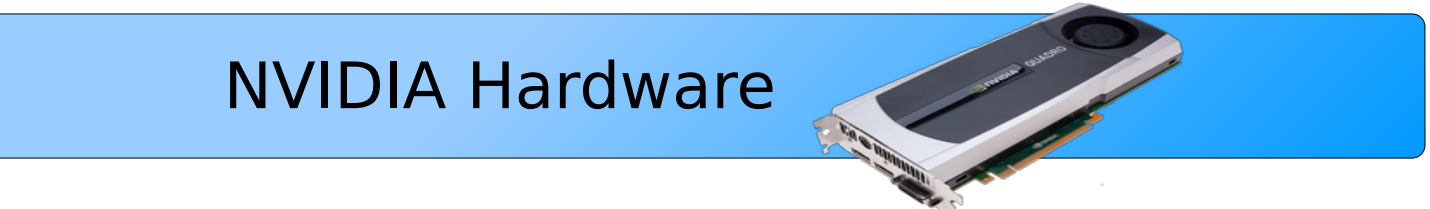

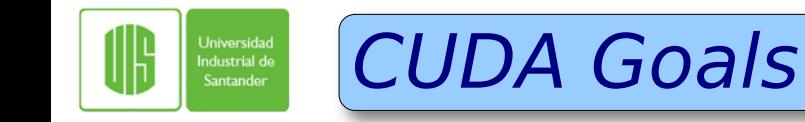

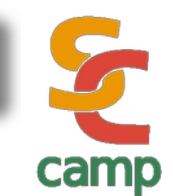

CUDA was developed with the following goals in mind:

- Provide a small set of extensions for traditional languages like C.
- Support for heterogeneous computations so that applications can use both the GPU and the CPU.
	- The serial portion in the CPU
	- The parallel portion on the GPU

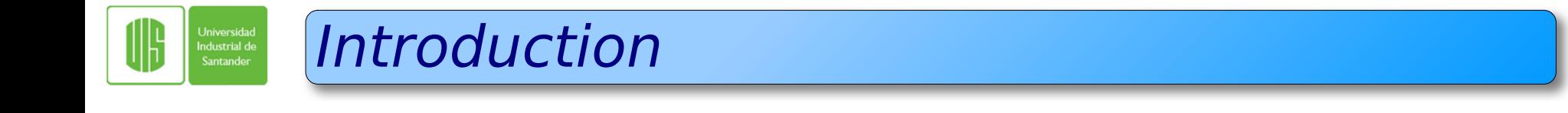

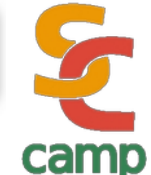

• The CPU and GPU are treated as separate devices, each with their own memory space.

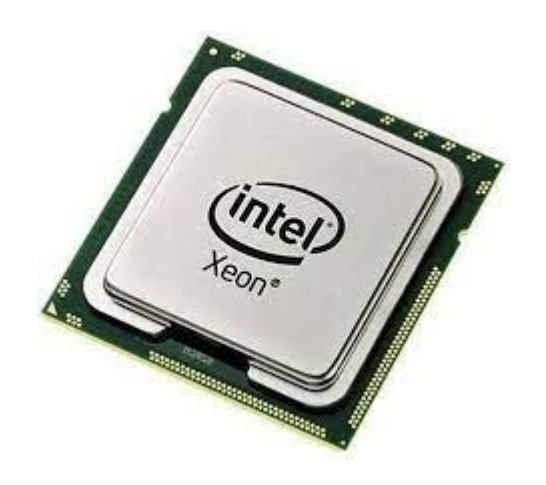

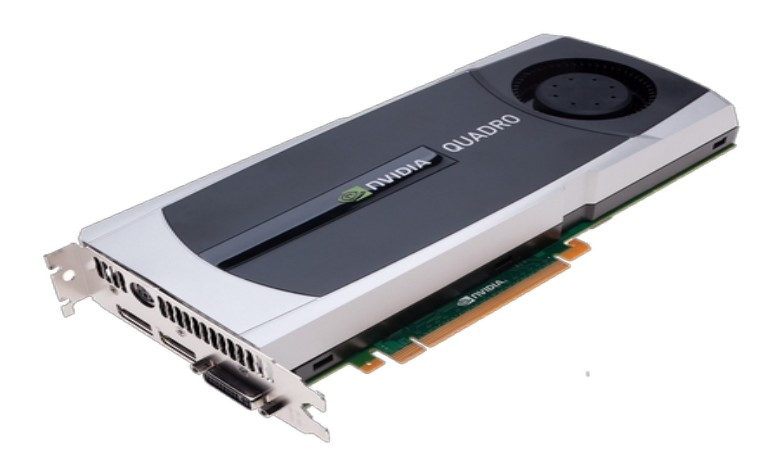

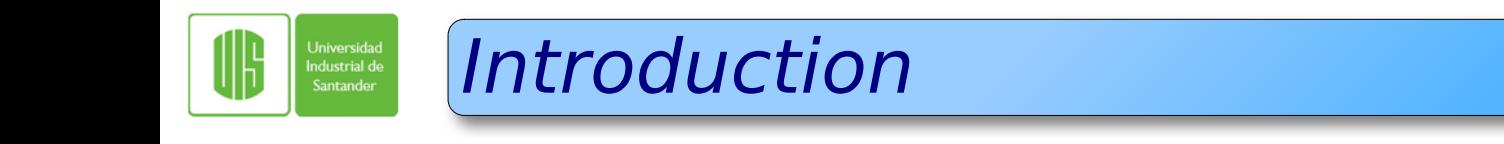

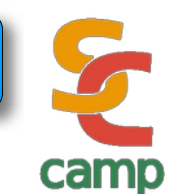

CUDA enables the computing power of graphics cards through APIs such as:

- **OpenCL**  $\bullet$
- DirectX Compute

Or through high level languages like:

- $\bullet$   $C/C++$
- Fortran
- Python, etc.

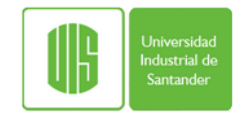

### Architecture

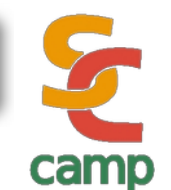

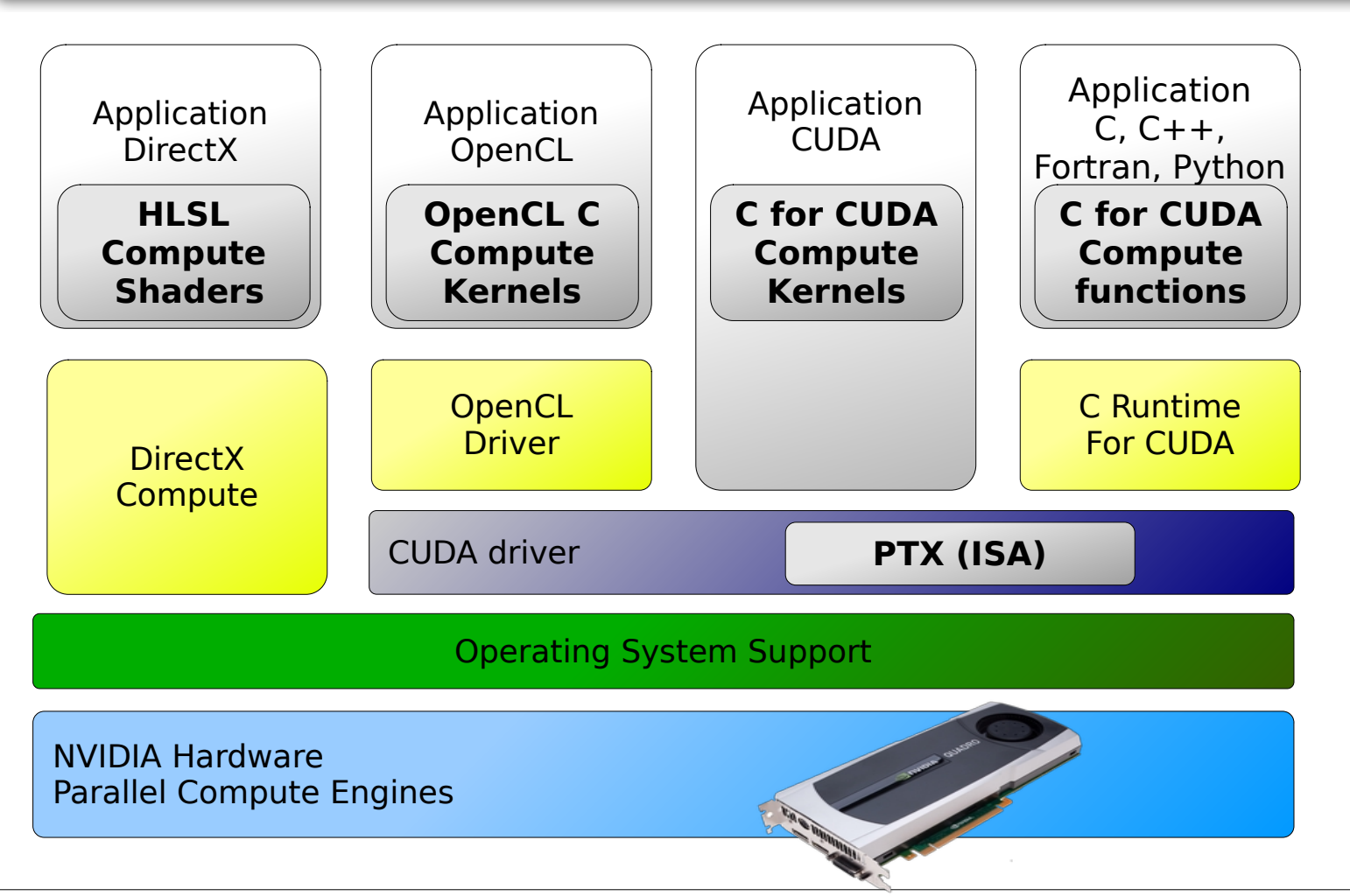

Gilberto Díaz. Escuela de Sistemas – Universidad Industrial de Santander. Bucaramanga Colombia. 26

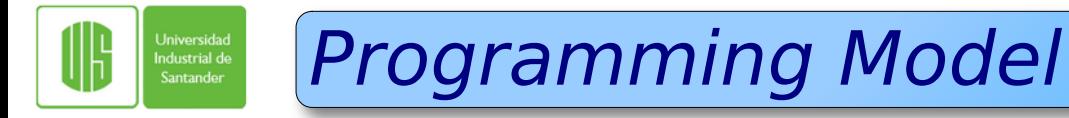

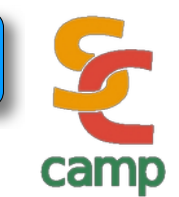

# CUDA poses three fundamental abstractions:

• A hierarchy of groups of threads (threads).

• Shared memory.

• Synchronization barrier.

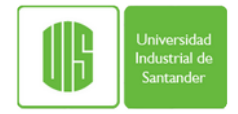

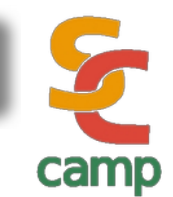

• These abstractions provide two specific types of parallelism embedded within two other types of parallelism:

# **CPU**

Data parallelism. (Coarse grain)

• Functional parallelism

# **GPU**

Data parallelism (Fine grain)

**• Thread parallelism** 

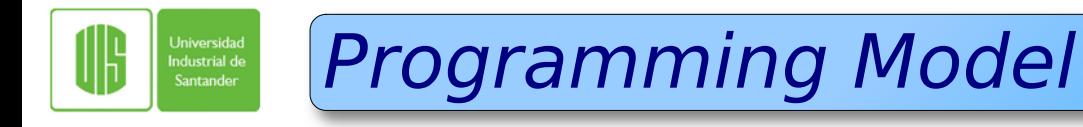

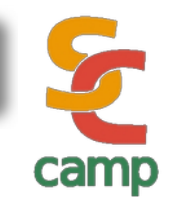

• This provides the programmer with a guide to the process of partitioning the problem into relatively thick subproblems.

• Each subproblem can be solved independently by using thread blocks.

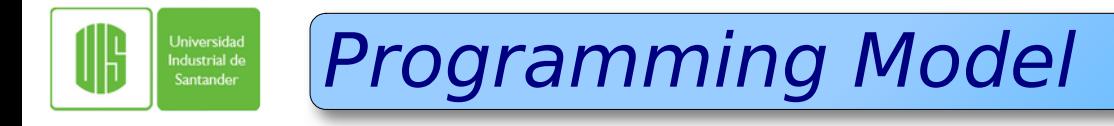

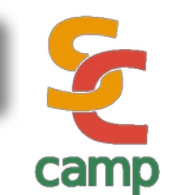

• Then, each subproblem can be divided into smaller pieces.

• That can be solved in parallel, collaboratively, by the threads within each block.

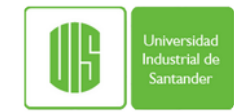

### CUDA thread hierarchy

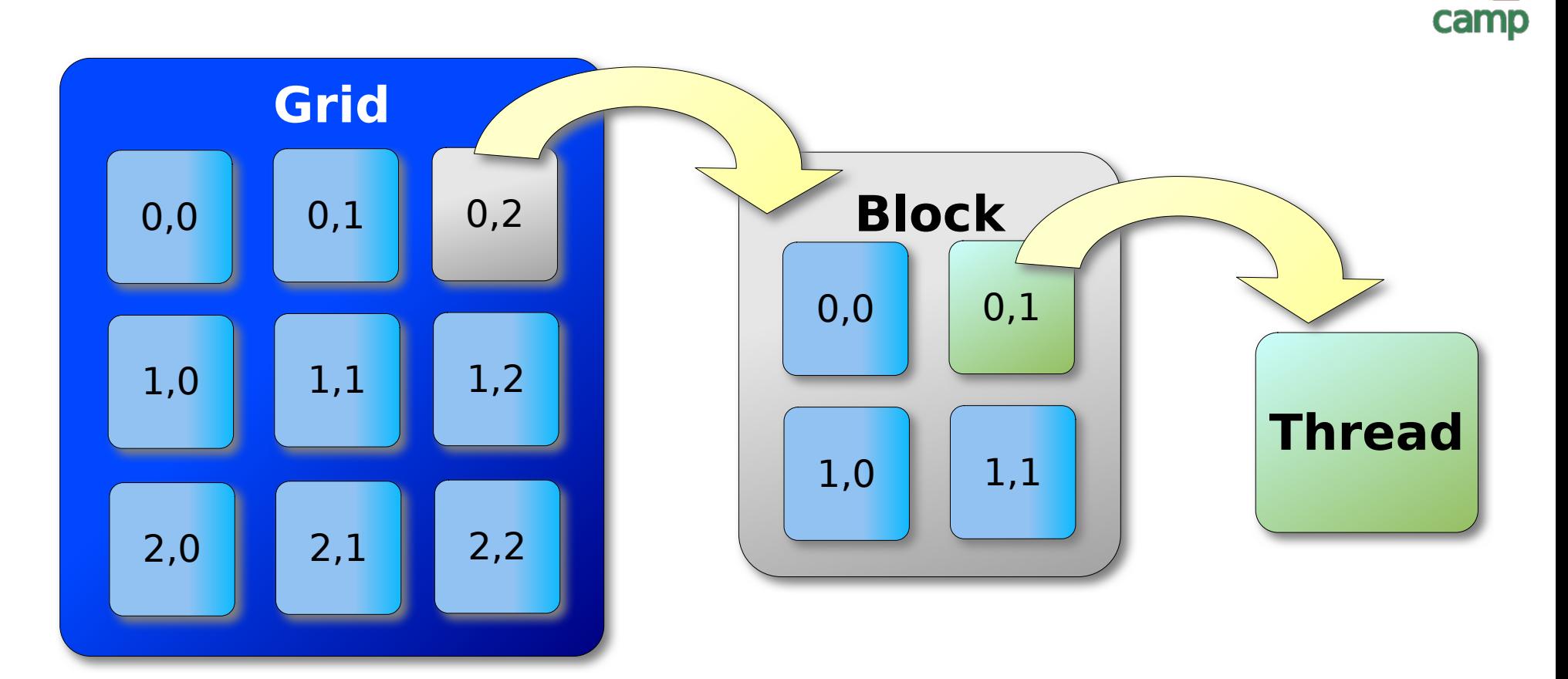

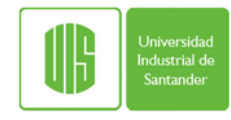

### Memory Hierarchy

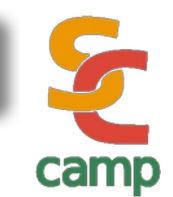

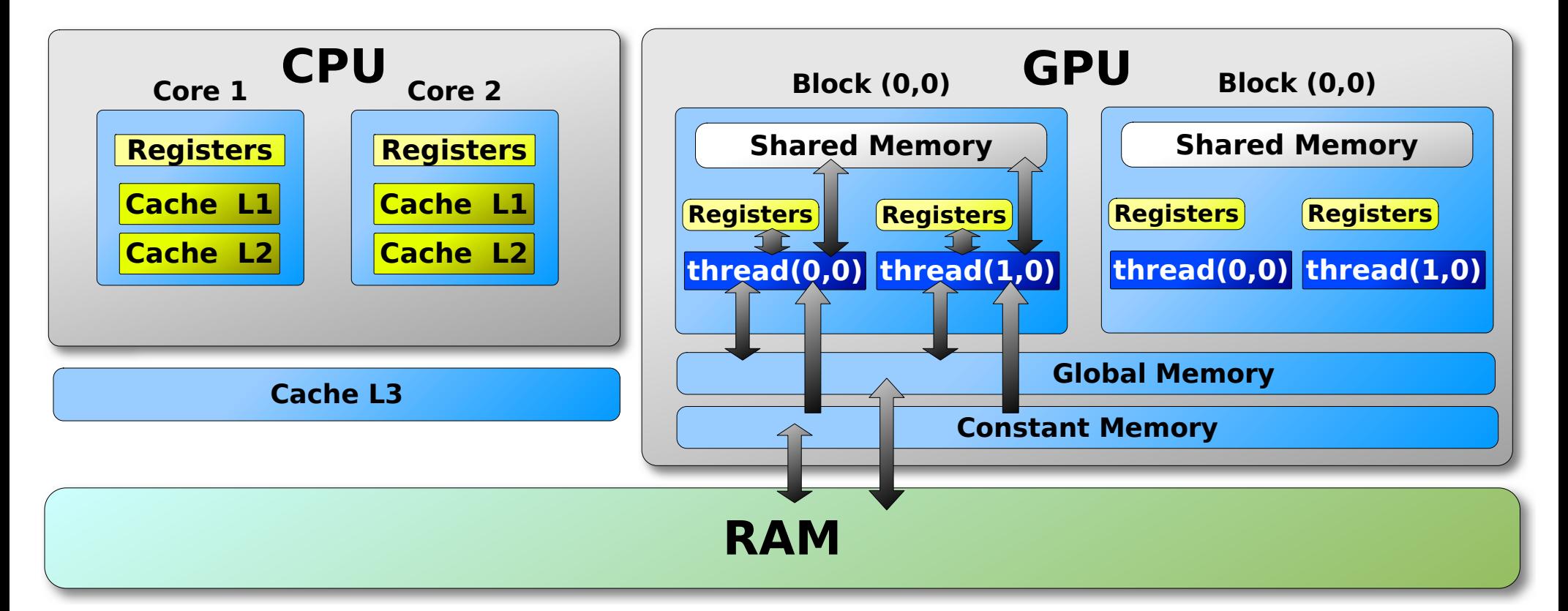

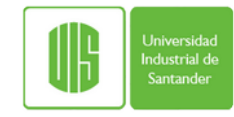

# Variable Types

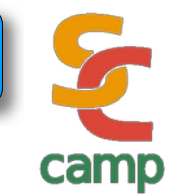

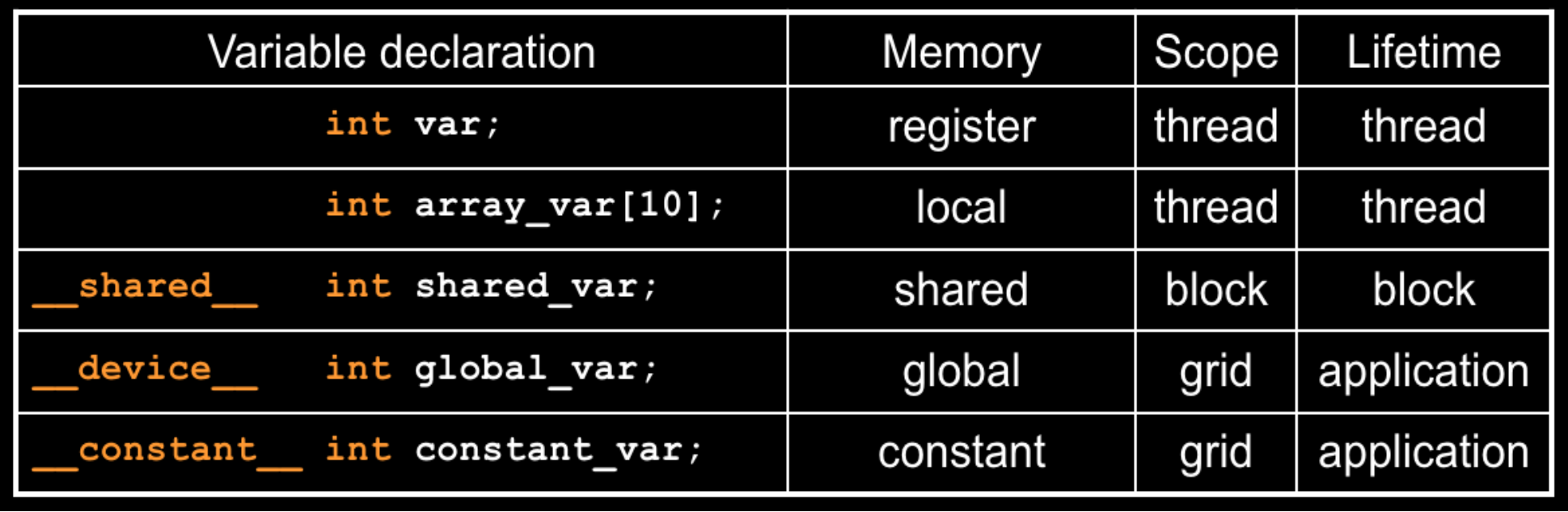

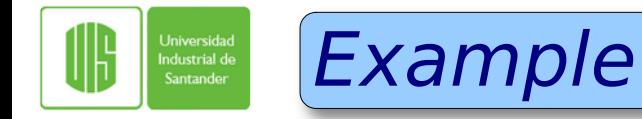

**}**

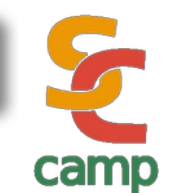

```
#define N 20
float c[N][N];
```

```
void mulmat(float a[N][N], float b[N][N]){
    int i,j,k;
    for(i=0; i<N; i++)
       for(j=0; j<N; j++)
          for(k=0; k<N; k++)
            c[i][j] = c[i][j] + a[i][k]*b[k][j];
```
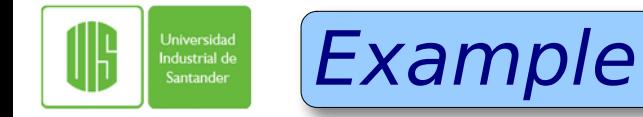

**}**

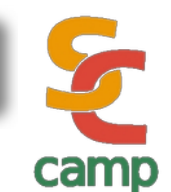

**\_\_global\_\_ void MatrixMult(float \*Md, float \*Nd, float \*Pd, int Width){ //Cálculo del índice de fila de Pd y M int Row blockIdx.y \* TILE\_WIDTH + threadIdx.y; //Cálculo del índice de columna de Pd y N Int Col blockIdx.x \* TILE\_WIDTH + threadIdx.x; float Pvalue = 0; for( int k = 0; k < Width; ++k ) Pvalue += Md[Row\*Width+k] \* Nd[k\*Width+Col]; Pd[Row\*Width\*Col] = Pvalue;**

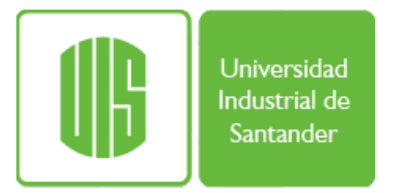

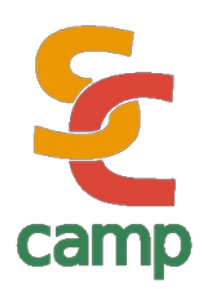

# CUDA Installation Process

#### **Prof. Gilberto Díaz [gjdiazt@uis.edu.co](mailto:gjdiazt@uis.edu.co)**

**Universidad Industrial de Santander Bucaramanga – Santander Programación Paralela y Distribuida**

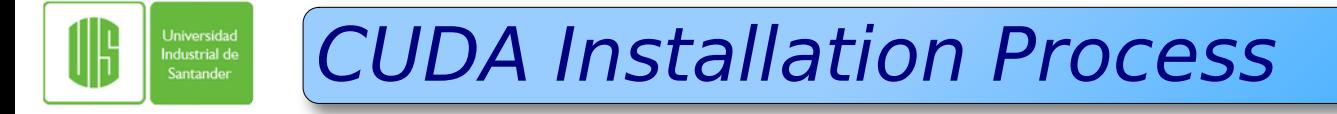

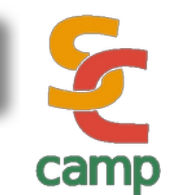

# Download cuda-toolkit.

```
cd /usr/local/src
```

```
wget -np -nH 
https://developer.download.nvidia.com/compute
/cuda/12.1.1/local_installers/
cuda_12.1.1_530.30.02_linux.run
```
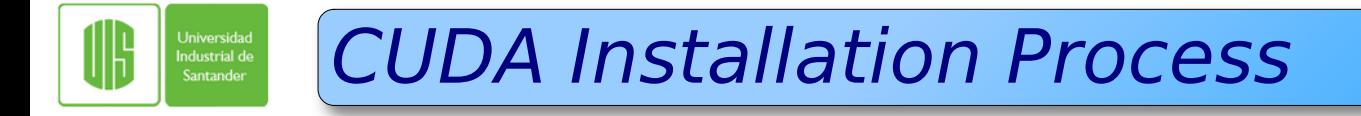

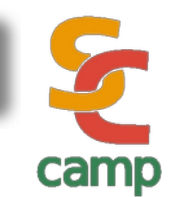

# Install the software

#### **./cuda\_12.1.1\_530.30.02\_linux.run**

**Enter install path (default /usr/local/cuda, '/cuda' will be appended): ENTER**

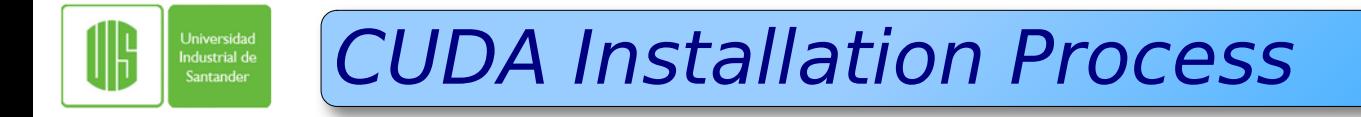

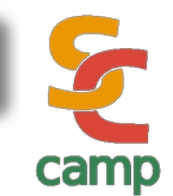

# Add environment variable

# /etc/profile (global) .bashrc (user)

export PATH=\$PATH:/usr/local/cuda/bin export LD\_LIBRARY\_PATH=\$LD\_LIBRARY\_PATH:/usr/loca l/cuda/lib64:/usr/local/cuda/lib

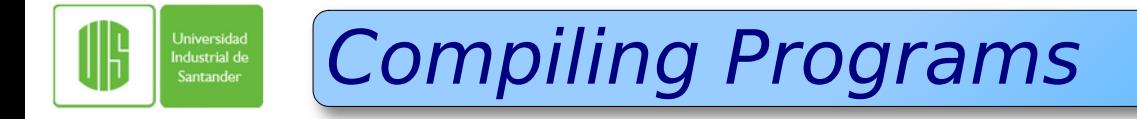

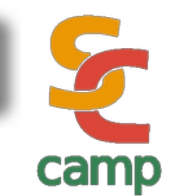

### **nvcc sourceCode.cu -o execName**

**./execName**